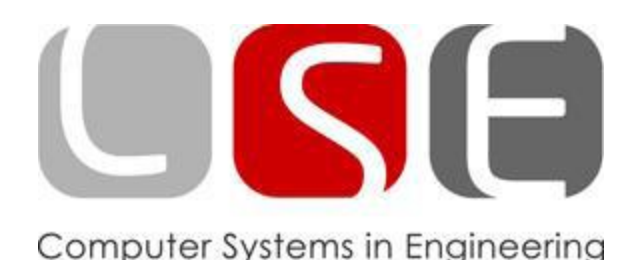

## Aufgaben

- Gegeben seien folgende Zahlen: 027 $_{Okt}$ , 23 $F2_{Hex}$  $\bullet$ Wandeln Sie beide Zahlen in die vier gängigen Zahlensysteme um. (Oktal, Binär, Hexadezimal, Dezimal)
- Berechnen Sie die Hamming-Distanz der beiden Binärzahlen:  $\bullet$  $z1 = 0011011$ ,  $z2 = 1101011$
- Wie könnte man einen Gray-Code für eine Einteilung in ungerade Zahlen ٠ realisieren?
- Um Informationen in einem Rechner darstellen zu können, muss man zunächst wissen, was Informationen sind. Beschreibe "Information" mit eigenen Worten!

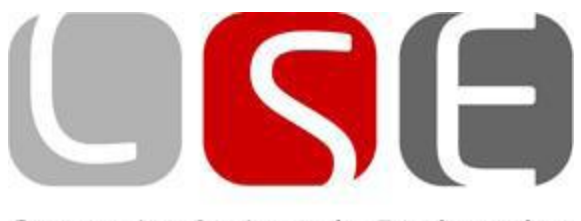

Computer Systems in Engineering

- 027<sub>0kt</sub>  $\rightarrow$  10111<sub>Bin</sub>  $\rightarrow$  17<sub>Hex</sub>  $\rightarrow$  23<sub>Dez</sub>
- $w(0011011) = 4$ ,  $w(1101011) = 5$

## Lösungen

- 21762<sub>0kt</sub>  $\rightarrow$  23F2<sub>Hex</sub>  $\rightarrow$  9202<sub>Dez</sub>  $\rightarrow$ 100011111110010<sub>Bin</sub>
- $d(z1, z2) = w(z1)$  XOR  $w(z2)$  $= w(1110000) = 3$
- Verdoppelung der Zahl. Jeder  $\bullet$ Wertigkeit werden zwei Zustände zugeordnet
- Wenn man sein eigenes Wissen erweitert und dann sein Wissen vor der "Erweiterung" mit seinem Wissen danach vergleicht, so erkennt man, dass Informationen den vermehrten Teil des Wissens darstellt. Information ist also das Wissen über einen bestimmten Sachverhalt.